October 24, 2005

### MANACOVA

#### MANOVA Model

In MANOVA a linear model has the form  $y = (\mu + Term, + Term, + ...) + \{Error terms\}$ where a term consists of main effects,

interactions or nested effects due to factors, that is, categorical variables. One-way MANOVA:

or

Statistics 5401

designs.

of **y** on **u** is linear.

$$
y_{ij} = (\mu_j) + {\epsilon_{ij}}, j = 1, ..., g
$$

 $\mathbf{y}_{ii} = (\mathbf{\mu} + \mathbf{\alpha}_i) + {\mathbf{\epsilon}_{ii}}, j = 1, ..., g$ 

You can always write a MANOVA model in regression form as  $E[Y] = ZB$  where

- B is a k+1 by p matrix of means and main effects and interaction effects
- Z is a N by k+1 matrix whose columns are "dummy" variables coding for main effects and possibly interactions.

 $\mathcal{L}$ 

Lecture 21

MANACOVA assumes that the dependence

You can combine the  $U_i$ 's with the design

In pre-computer days, there were special

matrix Z to get an larger linear model.

analysis of covariance computations.

These were based on MANOVA compu-

tations, which were easier than regres-

sion computations, at least for balanced

It's now easier just to fit a combined

context of this model you test a null

same command  $manova()$  for this.

model involving both the MANOVA dummy

variables **Z** and the covariates U. In the

hypothesis in the usual linear model way,

using the principle of reduction of SSCP

matrix of residuals. MacAnova uses the

Statistics 5401

Lecture 21

October 24, 2005

Each hypothesis matrix **H** in the MANOVA corresponds to a null hypothesis of the form  $H_0$ : LB = 0, where each row  $\ell$ , of  $L = [\ell_{ij}]$  defines a linear combination  $\ell_{ij}$ <sup>B</sup> =  $\sum_{0 \le i \le k} \ell_{ii} \beta_i$  of the *rows*  $\beta_i$  of B.

Displays for Statistics 5401/8401

Lecture 21

October 24, 2005

Christopher Bingham, Instructor

612-625-1024, kb@umn.edu

372 Ford Hall

Class Web Page

http://www.stat.umn.edu/~kb/classes/5401

© 2005 by Christopher Bingham

## MANACOVA

In MANACOVA, in addition you have m  $\geq$  1 numerical variables or covariates u<sub>1</sub>, ...,  $u_m$  which are correlated with **y**.

You can arrange these data in a Nxm matrix  $U = [U_1, ..., U_m] = [u_1, ..., u_n]$ .

Each variable  $u_i$  is to be viewed as a predictor (independent) variable rather than as a response (dependent) variable.

Caution on my notation: These Z's and U's have nothing to do with canonical variables or eigenvectors.

 $\overline{A}$ 

The <code>analysis</code> of covariance <code>assumes the  $\quad \bullet \quad$  The expectation E[Y|U, Z] of Y given  $\quad$ </code>  ${\bf r}$ ,  ${\bf r}$ ,  ${\bf r}$ following:

- Expectation E[**Y**  $|$  **Z**] of **Y** given **Z** but  $E[Y | U, Z] = ZB^* + UT$ ignoring U is linear in Z:  $\frac{\text{linear in }Z:}{\text{linear in }Z:}$   $\begin{array}{c} \text{linear in }Z\text{ and }Z\text{ and }Z\text{$  $E[Y | Z] = Z B = \sum_{n=1}^{\infty} Z B^n$ ,  $B k + 1$  by p matrix with rows  $\beta_i$
- 

 $E[U | Z] = ZD = \sum_{0 \le i \le k} Z_i \delta_i$ ,

Desalatas espaceaes  $\mathbf{r}$ , and the state of the state of the state of the state of the state of the state of the state of the state of the state of the state of the state of the state of the state of the state of the state of the state of @

If the rows  $B'$  of  $B$  are group means  $\mathbf{u}'$  for  $\mathbf{Y}$ , the rows  $\mathbf{\delta}'$  of  $\mathbf{D}$  aroun contract the state of the contract of the life  $\blacksquare$ v vv  $\blacksquare$ 

 $\rm{E}[Y \, | \, U \, Z] = ZB^* + U\Gamma$  $\mathcal{L}$  , and a set of  $\mathcal{L}$  and a set of  $\mathcal{L}$  , and a set of  $\mathcal{L}$  , and a set of  $\mathcal{L}$ \_\_\_\_\_\_\_  $\blacksquare$ the control of the control of the control of  $\blacksquare$ 

 $\beta$  's and  $\alpha$  of  $\alpha$  and  $\alpha$  is a set of  $\beta$  is a set of  $\beta$  in  $\alpha$  or  $\alpha$ • Expectation E[U|Z] of U given Z but  $\overline{v}$  in a model with both Z and II and  $\mathcal{N}$  , and  $\mathcal{N}$  are  $\mathcal{N}$  and  $\mathcal{N}$  are  $\mathcal{N}$  in the contract  $\mathcal{N}$  and  $\mathcal{N}$  and  $\mathcal{N}$  and  $\mathcal{N}$  and  $\mathcal{N}$  are  $\mathcal{N}$  and  $\mathcal{N}$  are  $\mathcal{N}$  and  $\mathcal{N}$  and  $\mathcal{N}$  are  $\mathcal{N}$  and на производите на селото на селото на селото на селото на селото на селото на селото на селото на селото на се<br>Постојата на селото на селото на селото на селото на селото на селото на селото на селото на селото на селото  $\blacksquare$  Section 2.1 and 2.1 and 2.1 and 2.1 and 2.1 and 2.1 and 2.1 and 2.1 and 2.1 and 2.1 and 2.1 and 2.1 and 2.1 and 2.1 and 2.1 and 2.1 and 2.1 and 2.1 and 2.1 and 2.1 and 2.1 and 2.1 and 2.1 and 2.1 and 2.1 and 2.1 an  $\Gamma$  with rows  $\boldsymbol{\mathcal{X}}$  ' is a m bu n matrix of  $\mathcal{L}$  are contained as  $\mathcal{L}$  . The set of  $\mathcal{L}$  and  $\mathcal{L}$  is the set of  $\mathcal{L}$  &E^ ^^ &v vv  $\mathsf{U}$  in a the contract of the contract of the

 $E[U | Z] = ZD = \sum_{x \in \mathbb{Z}} \mathbf{Z} \delta(x)$   $B^* = [\beta_0^*, \beta_1^*, \dots, \beta_k^*] = B - DT, k+1$  by p  $D = [\delta_0, \delta_1, ..., \delta_n]$ , k+1 by m,  $\delta_1$  m by 1 and the matrix of means and errects in  $k+1$  by m,  $\delta_j$  m by 1 and this larger model  $\sim$   $\sim$   $\sim$   $\sim$  is the matrix of means and effects in  $\cdot$   $\cdot$   $\cdot$   $\cdot$   $\cdot$ k+1 by p<br>...  $\blacksquare$  . The contract of the contract of the contract of the contract of the contract of the contract of the contract of the contract of the contract of the contract of the contract of the contract of the contract of the  $\blacksquare$  . The contract of the contract of the contract of the contract of the contract of the contract of the contract of the contract of the contract of the contract of the contract of the contract of the contract of the  $\mathbf{A}$  and  $\mathbf{A}$  are all  $\mathbf{A}$  and  $\mathbf{A}$  are all  $\mathbf{A}$  and  $\mathbf{A}$  are all  $\mathbf{A}$  and  $\mathbf{A}$  are all  $\mathbf{A}$  and  $\mathbf{A}$  are all  $\mathbf{A}$  and  $\mathbf{A}$  are all  $\mathbf{A}$  and  $\mathbf{A}$  are all  $\mathbf{A}$  an

Statistics 5401 Lecture 21 October 24, 2005

5

 ${\sf Situation\ 1:}\quad {\sf Elu\ } \mid {\sf Zl}$  =  ${\sf \delta}$  is constant the property of the one-way MANOVA sit  $\tau$  is the means of consistent dealth and  $\tau$  and  $\tau$  and  $\tau$  and  $\tau$  and  $\tau$  and  $\tau$  and  $\tau$  and  $\tau$  and  $\tau$  and  $\tau$  and  $\tau$  and  $\tau$  and  $\tau$  and  $\tau$  and  $\tau$  and  $\tau$  and  $\tau$  and  $\tau$  and  $\tau$  and  $\tau$  an differ among factor levels. The "treat-<br>
Model ignoring II: <u>ments" don't affect the covariates</u>. among factor levels. <u>The "treat-</u><br>" don't affect the covariates Model <u>ignoring</u> U:

 $\mathbf{T}$  is a complement of the complement of the set of  $\mathbf{I} = \mathbf{I} \cup \mathbf{U} + \lambda$  (i.e.  $\mathbf{I} \times \mathbf{I}$  ) and  $\mathbf{I} \times \mathbf{I}$  ) and  $\mathbf{I} \times \mathbf{I}$  and  $\mathbf{I} \times \mathbf{I}$  and  $\mathbf{I} \times \mathbf{I}$  and  $\mathbf{I} \times \mathbf{I}$  and  $\$ the contract of the contract of the contract of the contract of the contract of the contract of the contract of the contract of the contract of the contract of the contract of the contract of the contract of the contract o explores that is a constant and constant in the fact of the constant of the constant of the constant of the constant of the constant of the constant of the constant of the constant of the constant of the constant of the co , for example,<br>e measured *before* Model <u>including</u> **U**: and the contract of the contract of the contract of the contract of the contract of the contract of the contract of the contract of the contract of the contract of the contract of the contract of the contract of the contra

 $D' = [\delta_0, 0, ..., 0], \delta_0 = E[u]$ \_ \_\_

case **B** and  $B^*$  are the same

 $\mathcal{N}$  is the contract of  $\mathcal{N}$  is the contract of  $\mathcal{N}$  is the contract of  $\mathcal{N}$  is the contract of  $\mathcal{N}$  is the contract of  $\mathcal{N}$  is the contract of  $\mathcal{N}$  is the contract of  $\mathcal{N}$  is the contract  $\frac{1}{2}$ is a subject of the state of the state of the state of the state of the state of the state of the state of the

7

6

Statistics 5401 Lecture 21 Corober 24, 2005

There are not begin to the different either that the contract of the contract of the contract of the contract of the contract of the contract of the contract of the contract of the contract of the contract of the contract  $\pm$ ,  $\cos \alpha$ ,  $\cos \alpha$ ,  $\cos \alpha$ ,  $\cos \alpha$ ,  $\pm \cos \alpha$ ,  $\sin \alpha$ ,  $\cos \alpha$ ,  $\sin \alpha$ ,  $\cos \alpha$ ,  $\sin \alpha$ ,  $\cos \alpha$ ,  $\sin \alpha$ ,  $\cos \alpha$ ,  $\sin \alpha$ ,  $\cos \alpha$ ,  $\sin \alpha$ ,  $\cos \alpha$ ,  $\sin \alpha$ ,  $\cos \alpha$ ,  $\sin \alpha$ ,  $\cos \alpha$ ,  $\sin \alpha$ ,  $\cos \alpha$ ,  $\sin \alpha$ ,  $\cos \alpha$ ,  $\sin \alpha$ ,  $\cos \alpha$  $\liminf_{n\to\infty}$   $\liminf_{n\to\infty}$   $\liminf_{n\to\infty}$   $\limsup_{n\to\infty}$   $\limsup_{n\to\infty}$   $\limsup_{n\to\infty}$   $\limsup_{n\to\infty}$ east two different situa- You may be able to see what's going on<br>ou might use MANACOVA by looking at both models complete with <sup>5</sup>  $\blacksquare$  . The contract of the contract of the contract of the contract of the contract of the contract of the contract of the contract of the contract of the contract of the contract of the contract of the contract of the ,我们就是一个人的人,我们就是一个人的人,我们就是一个人的人,我们就是一个人的人,我们就是一个人的人,我们就是一个人的人,我们就是一个人的人,我们就是一个人的人 n and a basic control of the control of the control of the control of the control of the control of the control of the control of the control of the control of the control of the control of the control of the control of t <sup>5</sup> :  $E[u_i \mid Z] = \delta_0$  is <u>constant</u> errors for the one-way MANOVA situation s, the means of covariates don't with  $\beta_0 = \mu$ ,  $\beta_i = \alpha_i$ , j=1,...,g-1  $1$ on't with  $\beta_{0}$  =  $\mu$ ,  $\beta_{1}$  =  $\alpha_{1}$ , j=1,...,g-1 \_\_\_\_\_ <sup>E</sup>  $\blacksquare$  . The contract of the contract of the contract of the contract of the contract of the contract of the contract of the contract of the contract of the contract of the contract of the contract of the contract of the  $\blacksquare$  . The contract of the contract of the contract of the contract of the contract of the contract of the contract of the contract of the contract of the contract of the contract of the contract of the contract of the

> **A** a contract of the contract of the contract of the contract of the contract of the contract of the contract of the contract of the contract of the contract of the contract of the contract of the contract of the contract  $\blacksquare$

$$
Y = 1_{N} \mu' + \sum_{1 \leq i \leq g-1} Z_{j} \alpha'_{j} + \varepsilon
$$

 на производството на селото на селото на селото на селото на селото на селото на селото на селото на селото на  $\text{e}$  model including U:  $\mathbf{A}$  and  $\mathbf{A}$  values of  $\mathbf{A}$  and  $\mathbf{A}$  are the contract of  $\mathbf{A}$  and  $\mathbf{A}$  are the contract of  $\mathbf{A}$  and  $\mathbf{A}$  are the contract of  $\mathbf{A}$  and  $\mathbf{A}$  are the contract of  $\mathbf{A}$  and  $\mathbf{A}$  $\blacksquare$  Section 2008 and 2008 and 2008 and 2008 and 2008 and 2008 and 2008 and 2008 and 2008 and 2008 and 2008 and 2008 and 2008 and 2008 and 2008 and 2008 and 2008 and 2008 and 2008 and 2008 and 2008 and 2008 and 2008 and

Since  $Z = 1$ , this means  $\theta$ ,  $\theta$ ,  $\theta$   $\theta$  =  $\theta$ [u]  $\theta$  that doesn't depends on the factors  $_0 = B - D\Gamma = [B - \Gamma'\delta \quad B \quad ... B]^T$  encoded in **Z** or on the covariates **U**. \ \\ 9 xV VV i<k>lUl>^ ^^ UW WW Ui<:v vv " xV VV iA  $\sim$   $\star$ where  $\epsilon^*$   $\epsilon$  (II 1u)  $\Gamma$  is the part of the contract of the contract of the contract of the contract of the contract of \_\_\_\_  $\mathbf{r}$  and  $\mathbf{r}$ v vv  $\blacksquare$ 

 $B^* = B - DT = [\beta_0 - \Gamma' \delta_0, \beta_1, ..., \beta_k]^T$  encoded in Z or on the covariates U.<br>E\* has a "smaller" variance matrix than  $\epsilon$ allo de la contrada de la contrada de la contrada de la contrada de la contrada de la contrada de la contrada d  $\mathbf{A}$  And  $\mathbf{A}$  and  $\mathbf{A}$  are  $\mathbf{A}$  and  $\mathbf{A}$  and  $\mathbf{A}$  and  $\mathbf{A}$  and  $\mathbf{A}$  and  $\mathbf{A}$  and  $\mathbf{A}$  and  $\mathbf{A}$  and  $\mathbf{A}$  and  $\mathbf{A}$  and  $\mathbf{A}$  and  $\mathbf{A}$  and  $\mathbf{A}$  and  $\mathbf{A}$  and @ 456575: -X X <sup>X</sup> <sup>A</sup> and the contract of the contract of the contract of the contract of the contract of the contract of the contract of  $\mathcal{L}$  . The same state of  $\mathcal{L}$  is the same state of  $\mathcal{L}$  is the same state of  $\mathcal{L}$  $\mathcal{L}_{\mathcal{L}}$  . The contract  $\mathcal{L}_{\mathcal{L}}$  is the contracted of the contract of the contraction of  $\mathcal{L}_{\mathcal{L}}$  $\blacksquare$  . The contract of the contract of the contract of the contract of the contract of the contract of the contract of the contract of the contract of the contract of the contract of the contract of the contract of the  $\mathbf{x}$  , and  $\mathbf{x}$  , and  $\mathbf{x}$  , and  $\mathbf{x}$  , and  $\mathbf{x}$  , and  $\mathbf{x}$ in the sense that V[ɛ] - V[ɛ\*] is positive<br>definite - Other things being equal the definite Other things being equal the the contract of the contract of the contract of the contract of the contract of the contract of the contract of the contract of the contract of the contract of the contract of the contract of  $\blacksquare$  . The set of the set of the set of the set of the set of the set of the set of the set of the set of the set of the set of the set of the set of the set of the set of the set of the set of the set of the set of the the contract of the contract of : se*nsitive* and *precise* than MANOVA<br>(errors **ɛ**) - X XX  $s = s$  such a set of  $s = s$  such a set of  $s = s$ <sup>J</sup> <sup>6</sup> the contract of the contract of the contract of the contract of the contract of the contract of the contract of 75

 $\mathsf{E}[\mathsf{Y}]$  where  $\mathsf{S}$ - - & & ence on the *non*-<br>
the gain from using covariates may be<br> **Z**<br> **Z**<br> **Z** <sup>G</sup>  --& - & g g  $\mathsf{D}$ @

8

Statistics 5401 Lecture 21 Cocober 24, 2005

 $\Box$  A Fisher sisses and consistent in the contract of  $\Box$  and  $\Box$  and  $\Box$  and  $\Box$  and  $\Box$  and  $\Box$  and  $\Box$  and  $\Box$  and  $\Box$  and  $\Box$  and  $\Box$  and  $\Box$  and  $\Box$  and  $\Box$  and  $\Box$  and  $\Box$  and  $\Box$  and  $\Box$  and  $\Box$ univariate example of this type.

- y was the yield of rice subjected to \_\_\_\_\_ The "treatments" *do* affect -. The presidence we are in a substance of the control of the control of the control of the control o same. where the contract of the contract of the contract of the contract of the contract of the contract of the contract of the contract of the contract of the contract of the contract of the contract of the contract of the cont
- The <u>covariate</u> <code>u</code> was the yield of rice <code>Vocabulary</code> aa tha aasaa alat tha seaways ugas book is the metrive fronce

 way that *last* year's yield u could be  $\frac{1}{2}$ **-** *Company of the company of the company*  $\mathcal{L}$   $\mathcal{L}$  is the set of the set of the set of the set of the set of the set of the set of the set of the set of the set of the set of the set of the set of the set of the set of the set of the set of the set of th and all different constanting the contract of the Continuum of Merchine in the Contract of the Contract of the

The compress of original americans original to the theories of the control of the control of the control of the --<sup>=</sup> - <sup>E</sup> &  $\frac{1}{2}$ <sup>E</sup> e a construction and the construction of the construction of the construction of the construction of the construction of the construction of the construction of the construction of the construction of the construction of t  $\sim$  . The contract of the contract of the contract of the contract of the contract of the contract of the contract of the contract of the contract of the contract of the contract of the contract of the contract of the co  $\sim$  1  $\blacksquare$ 

9

Statistics 5401 Lecture 21 Cocober 24, 2005

Deservise on the englust's seal use. The meene and offering the to describe dependence of Y on the

That present that I seemifice there --

H<sub>o</sub>: 
$$
LB = 0
$$
  
\n(e.g.  $\alpha_1 = \alpha_2 = ... = \alpha_g = 0$ )  
\nInterpretation of two situations:

H.\*: LB\* = LB - LD.  $\alpha^* = \ldots = \alpha^* = 0$ 

 $\blacksquare$ If one of these is true, the other probably states and the series of the series of the series of the series of<br>Is not unless **I D = 0** f ff g gg

You need to decide on non-statistical when we will be a series of the series of the series of the series of the s grounds, which is the appropriate null antimoly reside and not المستحقق والمستحدث - $\blacksquare$ 

 $\frac{1}{2}$   $\frac{1}{2}$  is not profit to contract the condition  $\frac{1}{2}$ .  $\frac{1}{2}$  is not constant A. Fisher pioneered correct analysis **Situation 2**: E[**u<sub>i</sub> | Z**] is <u>not constant</u> and the contract of the contract of the contract of the contract of the contract of the contract of the contract of the contract of the contract of the contract of the contract of the contract of the contract of the contra 

 $\frac{1}{2}$  and  $\frac{1}{2}$  and  $\frac{1}{2}$  a He used a that is Flul differs among the levels of  $\mathsf{D}\mathsf{e}$  experiment that  $\mathsf{P}\mathsf{e}$  and  $\mathsf{P}\mathsf{e}$  are  $\mathsf{P}\mathsf{e}$  and  $\mathsf{P}\mathsf{e}$  are  $\mathsf{P}\mathsf{e}$  and  $\mathsf{P}\mathsf{e}$  are  $\mathsf{P}\mathsf{e}$  are  $\mathsf{P}\mathsf{e}$  are  $\mathsf{P}\mathsf{e}$  are  $\mathsf{P}\mathsf{e}$  are  $\mathsf{P}\mathsf{e$  **一个人的人,我们也不能在这个人的人,我们也不能在这个人的人,我们也不能在这个人的人,我们也不能在这个人的人,我们也不能在这个人的人,我们也不能在这个人的人**,我们 → Production of the Control of the Control of the Control of the Control of the Control of the Control of the C  $\sim$   $\sim$   $\sim$   $\sim$   $\sim$   $\sim$ 

was the yield of rice subjected to The "treatments" *do* affect **u** and connts which were <u>randomly</u> sequently there is no simple relationship<br>botwoon **B** and **B\*** - **B** DF essioned to alate which had been yould a DV(WVV) D GHU D - D - D1 - D - D - D - D & &  $\mathcal{L}$  be we will be written to be written to be written to be written to be written to be written to be  $\mathcal{L}$  $\Box$ e relationsnip and the state of the state of the state of the state of the state of the state of the state of the state of the  $\sim$  . The contract of the contract of the contract of the contract of the contract of the contract of the contract of the contract of the contract of the contract of the contract of the contract of the contract of the co —<br>"The Contract of Contract of Contract of Contract of Contract of Contract of Contract of Contract of Contract<br>"The Contract of Contract of Contract of Contract of Contract of Contract of Contract of Contract of Contract

active these is a uniformation of the state of the case there are two different ame. The set of the treatments). Eadon colored the follow corea that I at I am a set of the following field of the following the field of the s matrices of coefficients  $\, {\sf B} \,$  and  ${\sf B}^\star \,$  that  $\mathbf{A}$  and  $\mathbf{B}$  are the set of the set of the set of the set of the set of the set of the set of the set of the set of the set of the set of the set of the set of the set of the set of the set of the set of the set  $3^*$  that : the contract of the contract of **The contract of the contract of the contract of the contract of the contract of the contract of the contract of the contract of the contract of the contract of the contract of the contract of the contract of the contract** the contract of the contract of the  $\overline{\phantom{a}}$ 

#### $\lambda$ 0 0 w ww <sup>33</sup><sup>3</sup> y y

ame plot the <u>previous</u> year.  $\quad \quad \mathsf{B}^{\star}$  is the matrix of means and factor a of the readers ration there is no a effects adjusted for II  $\sim$  11  $\sim$  0.000  $\sim$  0.000  $\sim$  0.000  $\sim$  0.000  $\sim$  0.000  $\sim$  0.000  $\sim$  0.000  $\sim$  0.000  $\sim$  0.000  $\sim$  0.000  $\sim$  0.000  $\sim$  0.000  $\sim$  0.000  $\sim$  0.000  $\sim$  0.000  $\sim$  0.000  $\sim$  0.000  $\sim$  0.000  $\sim$  0.000  $\sim$  v vv

and the contract of the contract of the contract of the contract of the contract of the contract of the contract of the contract of the contract of the contract of the contract of the contract of the contract of the contra arrected by this year's treatment so Liure treatment means **u** the rows of **B**\* would the contract of the contract of the contract of the contract of the contract of the contract of the contract o existed the second second the MCF is the second of the second second second second second second second second second second second second second second second second second second second second second second second second  $\mathcal{L}$  .  $\mathcal{L}$  is the specific constant in the continuum of the control of the specific of  $\mathcal{L}$   $\mathbf{y}_j^{\text{max}}$  and  $\mathbf{y}_j^{\text{max}}$  and  $\mathbf{y}_j^{\text{max}}$  and  $\mathbf{y}_j^{\text{max}}$  and  $\mathbf{y}_j^{\text{max}}$  In a one-way MANACOVA parametrized by<br>'  $\frac{57}{100}$ E& v vv @

10

Statistics 5401 Lecture 21 Cocober 24, 2005

might use *either*  $\texttt{B}$  …..  $\texttt{B}$  \*…..  $\texttt{B}$  \*  $\quad$  <u>Overall</u> dependence of  $\texttt{y}$  on the experia on the analyst's goal you can be means and effects in  $\bf B$  describe the ither  $\texttt{B}$  ,...,  $\texttt{B}$   $\ast$   $\cdots$   $\texttt{B}$   $\ast$   $\cdots$  overall dependence of  $\texttt{y}$  on the experi- $\mathcal{L} = \left\{ \begin{array}{c} \mathcal{L} \cup \mathcal{L} \cup \math$  -&&^ ^  $\alpha$  affect  $\alpha$  and  $\alpha$  affect  $\alpha$ <sup>a</sup> \_\_\_\_ \_ \_ \_ \_ the contract of the contract of the contract of the the state of the state of the state of the state of the state of the state of the state  $\sim$ www.communication.com/communication.com/ ,我们就是一个人的人,我们就是一个人的人,我们就是一个人的人,我们就是一个人的人,我们就是一个人的人,我们就是一个人的人,我们就是一个人的人,我们就是一个人的人 w www.com/second community/second community/second community/second community/second community/second community the contract of the contract of the contract of the contract of the contract of the contract of the contract of <sup>K</sup> MH <sup>E</sup> **In the contract of the contract of the contract of the contract of the contract of the contract of the contract of the contract of the contract of the contract of the contract of the contract of the contract of the contra** the contract of the contract of

that L specifies two  $B^*$  describes the direct effect of the different pull bunetbesis. The same states on **u** in addition to indirect  $\overline{H}$  : LB = 0  $\overline{H}$  . Example 1 and the contract of the contract of the contract of the contract of the contract of the contract of the contract of the contract of the contract of the contract of the contract of th .<br>ribes the direct effect of the bes the direct effect of the and the second control of the second control of the second control of the second control of the second control of the second control of the second control of the second control of the second control of the second control o the contract of the contract of the contract of the contract of the contract of \_\_\_\_\_\_\_ \_\_\_\_\_  $\sim$  . The contract of the contract of the contract of the contract of the contract of the contract of the contract of the contract of the contract of the contract of the contract of the contract of the contract of the co the contract of the contract of the contract of the contract of the contract of the contract of the contract of the contract of the contract of the contract of the contract of the contract of

 $(\mathsf{e} \, \mathsf{n} \, \mathsf{e} \, \mathsf{s} \, \mathsf{e} \, \mathsf{s})$ <br>(e  $\mathsf{n} \, \mathsf{e} \, \mathsf{s} \, \mathsf{s}$ ) anterpretation of two situations:  $\blacksquare$ 

- $\blacksquare$ or  $\bullet$  H<sub>0</sub> is false and H<sub>0</sub>\* is true  $\mathsf{LB}^* = \mathsf{LB} - \mathsf{LD}\Gamma = 0$  The effects being tested are not zero (e.g.  $\alpha * = \alpha * = \alpha * = 0$ ) but they are entirely mediated through w w ,\* is tru<br>J tested<br>L ta a ta al anns a a t-anns an a the contract of the contract of the contract of the contract of the contract of the contract of the contract of **一个人的人,我们也不能在这里的人,我们也不能在这里的人,我们也不能不能在这里的人,我们也不能不能不能不能不能不能不能不能不能不能不能不能不能不能不能不能不能** \_\_\_\_\_ \_\_\_\_\_\_ the contract of the contract of  $\blacksquare$ 
	- en de la provincia de la construcción de la construcción de la construcción de la construcción de la construcción de la construcción de la construcción de la construcción de la construcción de la construcción de la constru eduction of the appropriate null the same set of the set of the appropriate null the set of the set of the set of the set of the set of the set of the set of the set of the set of the set of the set of the set of the set o  $\blacksquare$  . Both H $_{\circ}$  and H $_{\circ}^{\ast}$  are false: The effects  $\mathsf{r}\mathsf{all}\mathsf{m}\mathsf{end}$  and  $\mathsf{m}\mathsf{m}\mathsf{d}$  $\blacksquare$

Statistics 5401 Lecture 21 Cocober 24, 2005

e e de continent de MANIA CONTA ILle e estat lieu de la UNIO WINGH P = III = III = III have covariates, you may "throw out the server in the server of  $\mathbb{R}^{\frac{p}{k}}$  is a server of  $\mathbb{R}^{\frac{p}{k}}$  is a series of  $\mathbb{R}^{\frac{p}{k}}$  is a series of  $\mathbb{R}^{\frac{p}{k}}$  is a series of  $\mathbb{R}^{\frac{p}{k}}$  is a series - $\begin{array}{ccc}\n\text{Means of } u & \text{B} & \text{B} \\
\text{Leb} & \text{B} & \text{He} \\
\end{array}$ conclude a treatment has an effect  $\begin{array}{c} \begin{array}{c} \text{if } \text{if } n \text{ is odd} \end{array} \end{array}$ because you can't reject H.\* even though when  $\frac{a}{b}$  and  $\frac{a}{c}$  are  $\frac{b}{c}$  and  $\frac{b}{c}$  are  $\frac{a}{c}$  and  $\frac{b}{c}$  are  $\frac{a}{c}$  and  $\frac{b}{c}$  are  $\frac{a}{c}$  and  $\frac{b}{c}$  are  $\frac{a}{c}$  and  $\frac{b}{c}$  are  $\frac{a}{c}$  <sup>Y</sup>  $\blacksquare$  . The contract of the contract of the contract of the contract of the contract of  $\Lambda$  . The contract of the contract of the contract of the contract of the contract of the contract of the contract of the contract . The contract of the contract of the contract of the contract of the contract of  $\mathbf{p} = \mathbf{p}$ 

c me constantino un habe me consecutive consecutive and consecutive of the consecutive consecutive and consecutive consecutive and consecutive consecutive consecutive and consecutive consecutive consecutive consecutive con  $\Lambda = 2$  and  $\Lambda = 1$  and  $\Lambda = 1$  and  $\Lambda = 2$  and  $\Lambda = 2$  and  $\Lambda =$  & - &  <sup>c</sup> e e concert a faibh an chomhainn a famhann an chomhair an chomhair an chomhair an chomhair an chomhair an chomhair an chomhair an chomhair an chomhair an chomhair an chomhair an chomhair an chomhair an chomhair an chomhair Was a count of the number of shoots on the situation 2, mean of u differs between groups and the state of the state of the state of the state of the state of the state of the state of the state of the state of the state of contract to the contract of the contract of the contract of the contract of the contract of the contract of the contract of the contract of the contract of the contract of the contract of the contract of the contract of th 

between varieties in mean yields. But  $\sum_{n=1}^{\infty}$   $\frac{1}{2}$  and  $\frac{1}{2}$   $\frac{1}{2}$   $\frac{1}{2}$ after adjusting for u in ANACOVA, the website the set of the set of the set of the set of the set of the set o<br>varietu effects lost significance website the set of the set of the set of the set of the set of the set of th A ANOVA adjacted a big difference to the 23 hotorogand but not reading the contract of the contract of the contract of the contract of the contract of the contract of the contract of the contract of the contract of the contract of the contract of the contract of the contract of the co

aisse and the complete of the state of the state of the state of the state of the state of the state of the state of the state of the state of the state of the state of the state of the state of the state of the state of t The concert construction was that well as a construction of the construction of the construction of the construction of the construction of the construction of the construction of the construction of the construction of th del difference concerne concerned by  $\mathbf{r}$  , and  $\mathbf{r}$  are the set of the set of the set of the set of the set of the set of the set of the set of the set of the set of the set of the set of the set of the set of the set of the set of the set of the se

13

Statistics 5401 Lecture 21 Cocober 24, 2005

### ${{\bf r}}$  , and the set of the set of the set of the set of the set of the set of the set of the set of the set of the set of the set of the set of the set of the set of the set of the set of the set of the set of the set o

The convention that linear compliantions. The convention that I  $\sim$  100  $\sim$  100  $\sim$  &- . UITLUI LIULILITUIN ITLUI LIIU UITLUI UUTLUI LIILUI LIILUI LII

that the classes of the meson colomes of V that the class of the meson. ith only one covariate (m=1), it states With only one covariate (m= v v <sup>v</sup> -on **U** are the same for *all* treatments the on **U** are the same for *al*<br>drowns that is the redression lines are the drowns that is the redre ,我们就是一个人的人,我们就是一个人的人,我们就是一个人的人,我们就是一个人的人,我们就是一个人的人,我们就是一个人的人,我们就是一个人的人,我们就是一个人的人 that is, the regression lines are groups, that is, the regress<br>parallel

be able to "enlarge" the model to include be able to "enlarge" the mo  $\overline{\mathbf{D}}$  . Let  $\overline{\mathbf{I}}$   $\overline{\mathbf{I}}$   $\overline{\mathbf{I}}$  and  $\overline{\mathbf{I}}$  and  $\overline{\mathbf{I}}$  . The contract  $\overline{\mathbf{I}}$  is the following the second of  $\overline{\mathbf{I}}$  . Let  $\overline{\mathbf{I}}$  is the second of  $\overline{\mathbf{I}}$ han manallalishe desan't hald usu menu a Affran manallalishe desan't h lelism doesn't hold, you may but when paral<br>"enlarge" the model to include be able to aalawaa" tha waadal ta waaluda ... ta akla ta "aalawaa" tha waada kunokkaasia kkok kkaasia oldittional tammaa kunokkaasia tkok kkaasia ol ang mana ing bangangalining ang panganinang sa pang-pangangan laling sa panglining sa mga manaling sa mga mang and can be tested.

tosatosaat sffaat dagaada aa tha lawala af . Iosatosaat sffaat dagaada aa the covariates. You need to pick a level the covariates. You need to pick a leve ikka ilah sebagai terbadan dan ke dan ke dan sebagai dan berak dan bersama dan bersama dan bersama dan bersama **u** at which to test for or estimate cof the **u** at which to test for or e<br>ent effects interesting treatment effects treatment effects.

 <sup>E</sup> &  ' - - @E- $\bigcap_{i=1}^n A_i$  is the second of  $\bigcup_{i=1}^n A_i$  in  $\bigcup_{i=1}^n A_i$  if  $\bigcup_{i=1}^n A_i$  if  $\bigcup_{i=1}^n A_i$  if  $\bigcup_{i=1}^n A_i$  if  $\bigcup_{i=1}^n A_i$  if  $\bigcup_{i=1}^n A_i$  if  $\bigcup_{i=1}^n A_i$  if  $\bigcup_{i=1}^n A_i$  if  $\bigcup_{i=1}^n A_i$  if  $\bigcup_{i=1}$  -<sup>E</sup> <sup>9</sup> en 1990 en 1990 en 1990 en 1990 en 1990 en 1990 en 1990 en 1990 en 1990 en 1990 en 1990 en 1990 en 1990 en 19 **,我们就是一个人的人,我们就是一个人的人,我们就是一个人的人,我们就是一个人的人,我们就是一个人的人,我们就是一个人的人,我们就是一个人的人,我们就是一个人的**  $i$  tup tuples

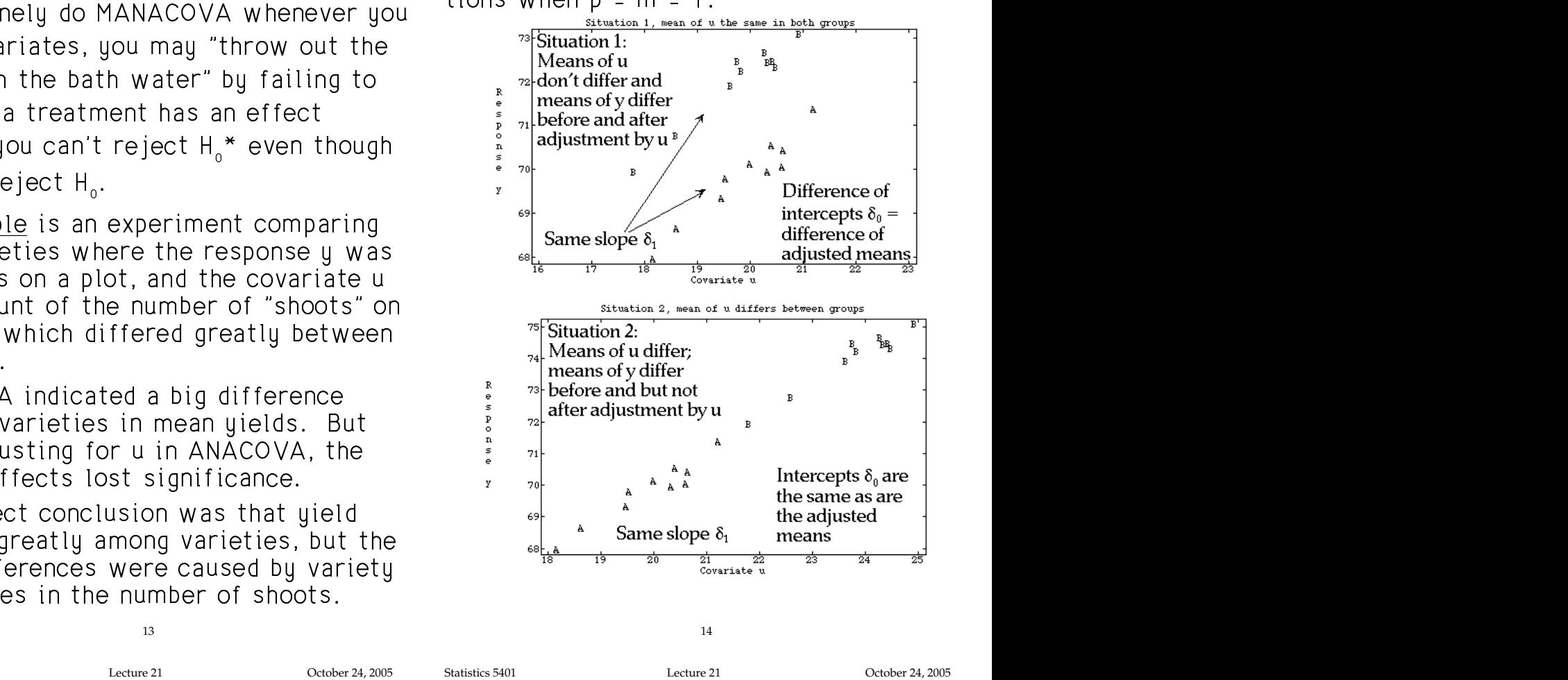

where  $z$  is the contract of  $z$  and  $z$  and  $z$  a

and US enter additively into the  $\qquad$  of  $\overline{Z}$  and US enter additively into the la d tha complication and complicated the complications are complicated to the complication of the complete of  $1$ ,  $1$ ,  $0$  and  $0$  and  $0$  are  $1$ ,  $0$  and  $0$  are  $1$ ,  $0$  and  $0$  are  $1$ ,  $0$  and  $0$  are  $1$ ,  $0$  and  $0$  and  $0$  and  $0$  and  $0$  and  $0$  and  $0$  and  $0$  and  $0$  and  $0$  and  $0$  and  $0$  and  $0$  and  $0$  and  $0$  and The essence these that lines are essentially and enter additivelu into the contained the contact the contact the contact the contact the contact the contact th  $s = s - s - s - s$ <sup>L</sup> <u>Latin and the company of the company of the company of the company of the company of the company of the company of the company of the company of the company of the company of the company of the company of the company of t</u> the contract of the contract of the contract of the contract of the contract of the contract of the contract of sense the contract of the contract of the contract of the contract of the contract of the contract of the contract of the contract of the contract of the contract of the contract of the contract of the contract of the cont the contract of the contract of the contract of moder is carred the paraments in assum-<br>ption

With only one covariate (m=1), it states with only one covariate (m=1), it states that it is a state of the me<br>http://www.covariate.org/with-collections-covariate.org/with-covariated/m=1), it states  $\overline{ }$ -  $\overline{ }$   $\overline{ }$   $\overline$  ame for all treatments con **U** are the same for all treatments containents are the rearestion lines are and the same that is the rearestion lines are be expected all transformation of the second for all transportation of the second of the second of the second o  $\mathbf{I}$  and  $\mathbf{I}$  are all  $\mathbf{I}$  and  $\mathbf{I}$  are all  $\mathbf{I}$  and  $\mathbf{I}$   $\blacksquare$  . The contract of the contract of the contract of the contract of the contract of the contract of the contract of the contract of the contract of the contract of the contract of the contract of the contract of the ,我们就是一个人的人,我们就是一个人的人,我们就是一个人的人,我们就是一个人的人,我们就是一个人的人,我们就是一个人的人,我们就是一个人的人,我们就是一个人的人 ,我们就是一个人的人,我们就是一个人的人,我们就是一个人的人,我们就是一个人的人,我们就是一个人的人,我们就是一个人的人,我们就是一个人的人,我们就是一个人的人 **一个人的人,我们也不能在这个人的人,我们也不能在这个人的人,我们也不能在这个人的人,我们也不能在这个人的人,我们也不能在这个人的人,我们也不能在这个人的人,** e the same for *all* treatments<br>-that is, the regression lines are<br><sup>1</sup> the contract of the contract of the contract of the contract of the contract of \_\_\_\_\_\_  $\sim$   $\sim$   $\sim$ 

وزوجته وزوجت والمستقبل المستقبل المستقبل والمستقبل والمستقبل المستقبل والمستقبل المستقبل والمستقبل والمستقبل والمستقبل l "statement and "the sull" of the listenestical tennes of the mill" of the sull of the sull of the sull of the alakaa baa waa dal ba laalida . . ba ah la ba 'aalakaa' baa waa dal ba la doesn't hold, you may when parallelism doesn't hold, you ma<br>e" the model to include be able to "enlarge" the model to incl المناجحة والماجر والمساوية والمتوسط والمساوي والمساوي والمساوي والمساوي والمساوي 't hold, you may but allelism doesn't hold, you may<br>model to include be able to "enlarge" the model to include<br>The Minimagn of the state of the model to include hold, you may when parallelism doesn't hold, you may<br>odel to include be able to "enlarge" the model to include<br>; The null **7** bu U "interaction" terms . The null dal ta isaliida . . ta stila ta "salawas" tha wasdal ta isaliida . . I to include be able to "enlarge" the model to include en de la contradición de la contradición de la contradición de la contradición de la contradición de la contra kak kkaas additional tamma al-kisakkaais tkak tkaas additional tamma al- @ lelism doesn't hold, you may<br>"enlarge" the model to include<br>---الملازرا والمستراب والمسترام والمستقاط الرابي والمرور والمرور والمرور doesn't hold, you may<br>e" the model to include the seedel to iselude 't hold, you may<br>model to include hold, you may<br>odel to include<br>; The null المسترام والمتحامل الملام , god mag<br>I to include \_\_\_\_\_\_  $\blacksquare$  . The contract of the contract of the contract of the contract of the contract of the contract of the contract of the contract of the contract of the contract of the contract of the contract of the contract of the and the state of the state of the that these additional terms<br>the parallelism assumption the parallelism assumption<br>ested ,我们就是一个人的人,我们就是一个人的人,我们就是一个人的人,我们就是一个人的人,我们就是一个人的人,我们就是一个人的人,我们就是一个人的人,我们就是一个人的人 and the contract of the contract of the contract of the contract of the contract of the contract of the contract of the contract of the contract of the contract of the contract of the contract of the contract of the contra \_\_\_\_\_\_\_\_ - - - - - $\sim$   $\sim$   $\sim$   $\sim$  the contract of the contract of the contract of the contract of the contract of the contract of the contract of \_\_\_\_ 

Without parallelism, the hypothesis of no without parallelism, the hypothesis of no  & & c  & & - c es. You need to pick a level the covariates. You need to pick a level the hypothesis of no Without parallelism, the hypothesis of no<br>ends on the levels of treatment effect depends on the levels of twistusial ifficile the control of the control of the control of the control of the control of the control of which to test for or estimate but the **u** at which to test for or estimate<br>ffects treatment effects ------- \_\_\_  $\sim$   $\sim$   $\sim$  ■ 1999年1月11日 - 1999年1月11日 - 1999年1月1日 - 1999年1月1日 - 1999年1月1日 - 1999年1月1日 - 1999年1月1日 - 1999年1月1日 - 1999年1月1日 and the contract of the contract of the

## <code>sing</code> <code>manova() for MANACOV</code>

 $C_{\text{rel}}$   $\rightarrow$   $C_{\text{rel}}$   $\rightarrow$   $C_{\text{rel}}$   $\rightarrow$   $C_{\text{rel}}$   $\rightarrow$   $C_{\text{rel}}$   $\rightarrow$   $C_{\text{rel}}$   $\rightarrow$   $C_{\text{rel}}$   $\rightarrow$   $C_{\text{rel}}$   $\rightarrow$   $C_{\text{rel}}$   $\rightarrow$   $C_{\text{rel}}$   $\rightarrow$   $C_{\text{rel}}$   $\rightarrow$   $C_{\text{rel}}$   $\rightarrow$   $C_{\text{rel}}$   $\rightarrow$   $C_{\text{rel}}$   $\rightarrow$   $C_{\text{rel}}$  umns of matrix y and there are three the standard errors, rand my covariates. and there are three standard errors, ignoring covariates. <u>covariates</u> in *vectors* u1, u2, u3(*not* After manova("y=u1+u2+u3  $f_{\text{ref}}(x) = \frac{1}{2} \left( \frac{1}{2} \arctan \left( \frac{1}{2} \arctan \left( \frac{1}{2} \arctan \left( \frac{1}{2} \arctan \left( \frac{1}{2} \arctan \left( \frac{1}{2} \arctan \left( \frac{1}{2} \arctan \left( \frac{1}{2} \arctan \left( \frac{1}{2} \arctan \left( \frac{1}{2} \arctan \left( \frac{1}{2} \arctan \left( \frac{1}{2} \arctan \left( \frac{1}{2} \arctan \left( \frac{1}{2} \arctan \left( \frac{$ 

A a discussion of the contract of the state of the state of the state of the state of the state of the state of the state of the state of the state of the state of the state of the state of the state of the state of the st that is usu are in a sea wish the Whon coverintor around MANOVA/MANACOVA situation

- You compute ordinary MANOVA by Cmd> manova("y=groups") ss[2,,] and ss[3,,] are the <u>unadjusted</u> d dd  $\sim$  and **E**, ignoring covariates
- You compute MANACOVA by with groups the last term (term 5,  $\overline{a}$  and mandvally-groups Cmd> manova("y=u1+u2+u3+groups") counting constant as term 1). Can lest  $H_0: I_{\!\!1}$  =

ss[5,,] and ss[6,,] are the <u>adjusted</u>  $\Box$  $_{\text{cross}}$  and **E** matrices since manova() fits groups after u1, u2, and u3 (terms strill that the fill of  $\mu$ 2, 3 and 4).

17

Statistics 5401 Lecture 21 Cocober 24, 2005

# -

Cmd> data <- read("","X5.9.1") # read from cbmorex.txt<br>X5.9.1 45 8 FORMAT X5.9.1 45 8 FORMAT ) Data on specific gravity and chemicals in urine specimens of ) young men classified into four groups according to their degree ) of obesity or underweight. The specific gravity is considered ) to be a concomitant variable (covariate). ) Data from morrison p. 224. groups have been combined in one<br>
) 45 by 8 matrix, with columns 1 - 4 dummy variables.<br>
) Col. 1: constant column of 1's<br>
) Col. 2: dummy variable for group 1 coded (1,0,0,-1)<br>
) Col. 3: dumm ) Col. 6: x1 = pigment creatinine ) Col. 7: x2 = chloride Col.  $8: x3 =$  choline discussion is a set of the set of the set of the set of the set of the set of the set of the set of the set of the set of the set of the set of the set of the set of the set of the set of the set of the set of the set of t I first had to <u>create a factor from the</u>  $(2,1)$   $52.559$   $84.042$   $-46.163$  adjusted E Read from file "TP1:Stat5401:Data:cbmorex.txt"  $\blacksquare$  Section 2.1 and 2.1 and 2.1 and 2.1 and 2.1 and 2.1 and 2.1 and 2.1 and 2.1 and 2.1 and 2.1 and 2.1 and 2.1 and 2.1 and 2.1 and 2.1 and 2.1 and 2.1 and 2.1 and 2.1 and 2.1 and 2.1 and 2.1 and 2.1 and 2.1 and 2.1 an Cmd> group <- factor(1\*(data[,2]==1) + 2\*(data[,3]==1) +\ 3\*(data[,4]==1) + 4\*(data[,2]==-1)) Cmd> print(paste(group)) # check that it's right 1 1 1 1 1 1 1 1 1 1 1 1 2 2 2 2 2 2 2 2 2 2 2 2 2 2 3 3 3 3 3 3 3 3 3 3 3 4 4 4 4 4 4 4 4 **12 1's, 15 2's, 11 3's, 8 4's** Cmd> n <- tabs(,group);n # sample sizes (1) 12 14 11 8 Cmd> u <- data[,5]; y <- data[,-run(5)] # cols 6, 7, 8 **a**: When a, b, ... are factors  $= det(E)/det(F)$ 

with length N,  $\texttt{tasks}(\, ,a\, ,b\, ,\, \ldots\,)$  with no which is a set of  $\mathcal{F}_\texttt{test}$  of  $\mathcal{F}_\texttt{test}$  . The set of  $\mathcal{F}_\texttt{test}$  $\frac{1}{2}$  computes the sizes of the  $\frac{1}{2}$  Arguments 2, 3 and 4 are f, f, and p ---"cells" defined by a, b,  $\dots$  .

 $\frac{36}{20}$  in rooters and, as the correct secoefs() computes adjusted effects<br>or columns of a matrix). n *vectors* u1, u2, u3(*not* After manova("y=u1+u2+u3+groups"),  $\overline{a}$  and their standard errors 

groups, that is, you are in a one-way when covariates are columns of a matrix, <sup>4</sup> <sup>5</sup> <sup>6</sup> <sup>5</sup> <sup>7</sup> <sup>5</sup>  - makecols() c bat is you are in a ope-way. When covariates are columns of a matrix @

 $\blacksquare$  and the contract of the contract of the contract of the contract of the contract of the contract of the contract of the contract of the contract of the contract of the contract of the contract of the contract of th  $\frac{1}{4}$   $\frac{1}{4}$  cf countering one in column on matrix data, and a shekarar 1990 a ta 1991 a 1991 a 1992 a 1992 a 1992 a 1992 a 1992 a 1992 a 1992 a 1992 a 19 ,我们就会在这里,我们的人们就会在这里,我们的人们就会在这里,我们的人们就会在这里,我们的人们就会在这里,我们的人们就会在这里,我们的人们就会在这里,我们的人们

```
\downarrow \downarrow \downarrow \downarrow \uparrow \uparrow \uparrow \uparrow \uparrow \uparrow \uparrow \uparrow \uparrow \downarrow \downarrow \downarrow \downarrow \downarrow \downarrow \downarrow \downarrow \downarrow \downarrow \downarrow \downarrow \downarrow \downarrow \downarrow \downarrow \downarrow \downarrow \downarrow \downarrow \downarrow \downarrow \downarrow \downarrowColumn 1 saved as vector u1
                              Column 2 saved as vector u2
                             Column 3 saved as vector u3
```
creates vectors u1, ..., u3 containing<br>covariates <sup>c</sup> - and the contract of the contract of the contract of the contract of the contract of the contract of the contract of the contract of the contract of the contract of the contract of the contract of the contract of the contra

 $\lim_{\epsilon \to 0}$  can test  $H_o: \Gamma = 0$  (coefficients of Y on : manova("y=groups+u1+u2+u3")  $\mathbf{C}$  covariates in model  $\mathbf{Y}$  -  $\mathbf{Z} \mathbf{R}$  +  $\mathbf{I} \mathbf{I} \mathbf{F}$  +  $\mathbf{F}$ ) states and the state of the state of the state of the state of the state of the state of the state of the state of <\X XX <sup>A</sup> beestes the esternation and lead in the and the contract of the contract of the contract of the contract of the contract of the contract of the contract of the contract of the contract of the contract of the contract of the contract of the contract of the contra where the contract of the contract of the contract of the contract of the contract of the contract of the contract of the contract of the contract of the contract of the contract of the contract of the contract of the cont

 $\begin{array}{ccc} \textsf{C} & \textsf{R} & \textsf{R} & \textsf{R} & \textsf{R} & \textsf{C} & \textsf{C} & \textsf{C} & \textsf{R} \end{array}$   $\begin{array}{ccc} \textsf{C} & \textsf{R} & \textsf{R} & \textsf{R} & \textsf{R} & \textsf{C} & \textsf{C} & \textsf{C} & \textsf{C} & \textsf{C} & \textsf{C} & \textsf{C} & \textsf{C} & \textsf{C} & \textsf{C} & \textsf{C} & \textsf{C} & \textsf{C} & \textsf{C} & \textsf$ Cmd>  $e$  <-  $SS[6, 1]$ 

18

Statistics 5401 Lecture 21 October 24, 2005

#### essage uses ables and 1 counsists acusaints with g = 4 groups, p = 3 MANACOVA to test groups adjusted for covariate covariate u  $\mathbf u$ .

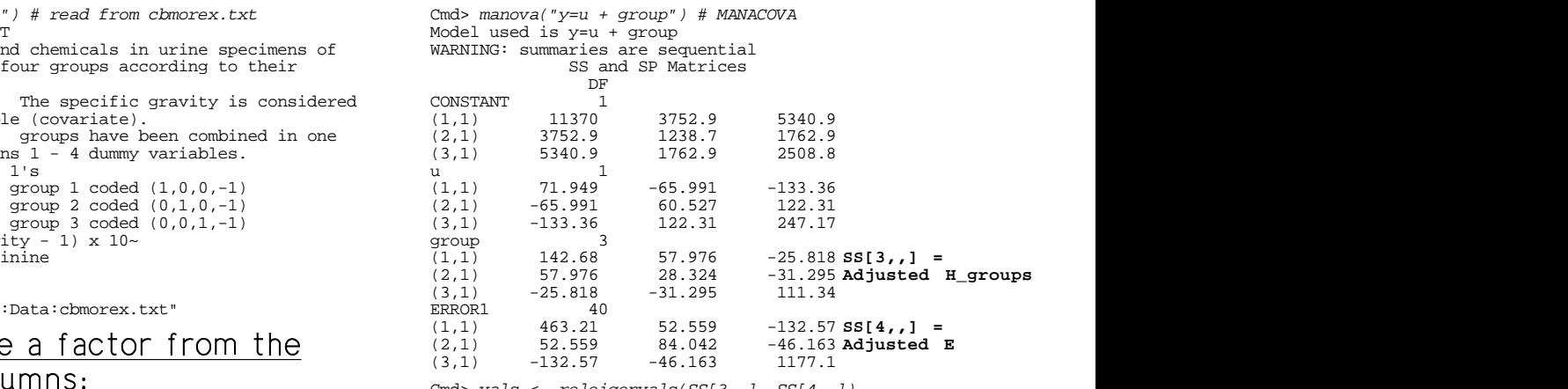

Cmd> vals <- releigenvals(SS[3,,], SS[4,,])

Cmd> vals # relative eigenvalues<br>(1)  $0.48767$   $0.12049$  0. 0.12049 0.0044973

Cmd> addmacrofile("") # make sure new Mulvar.mac is available Cmd> cumwilks(1/prod(1+vals),DF[3],DF[4],ncols(y))<br>(1) 0.015923 < .05. P-value for Wilks (1) 0.015923 **< .05, P-value for Wilks**

$$
\sum_{6, 7, 8}^{\circ}
$$
 1/prod(1+vals) =  $\Pi_1(1/(1 + \hat{\lambda}_1))$   
actors = det(E)/det(H+E) =  $\Lambda^*$ .  
With no

Statistics 5401 Lecture 21 October 24, 2005

Cmd> manova("y=group+u") # test dependence on u (H\_0: gamma=0) Model used is y=group+u **Covariate u is now last** WARNING: summaries are sequential SS and SP Matrices

| fh for testing gamma                                      |  |  |  |  |  |
|-----------------------------------------------------------|--|--|--|--|--|
|                                                           |  |  |  |  |  |
|                                                           |  |  |  |  |  |
|                                                           |  |  |  |  |  |
|                                                           |  |  |  |  |  |
|                                                           |  |  |  |  |  |
| $(2,1)$ 52.559 84.042 -46.163 <b>Same E as before</b>     |  |  |  |  |  |
|                                                           |  |  |  |  |  |
|                                                           |  |  |  |  |  |
|                                                           |  |  |  |  |  |
| Cmd> $cumwilks(1/prod(1+valsu)$ , DF[3], DF[4], ncols(y)) |  |  |  |  |  |
|                                                           |  |  |  |  |  |
|                                                           |  |  |  |  |  |

 $f_{e} \hat{\lambda}_{1}$  as  $T^{2}$  so  $(f_{e}-p+1)\hat{\lambda}_{1}/p = F_{p,f_{e}-p+1}$ <br>  $\begin{array}{ccc} \text{(2,1)} & \text{(3,1)} & \text{(3,4)} & \text{(3,4)} & \text{(3,4)} \\ \text{(3,1)} & -141.4 & -30.417 & 1153.3 \\ \text{(3,2)} & -141.4 & -30.417 & 1153.3 \\ \text{(3,3,1)} & -141.4 & -30.417 & 1153.3 \\ \text{(3,4)} & \text{(3,5)} & \text{(3$ Cmd>  $p \leftarrow \operatorname{ncols}(y)$ ; fe <-  $DF[4]$ 

Cmd> cumF(((fe-p+1)\*valsu[1]/p),p,fe-p+1,upper:T) (1) 2.6704e-07

#### <sup>=</sup> ------ $f_{\text{min}}$   $f_{\text{min}}$  the contract of the contract of the contract of the contract of the contract of the contract of the contract of

 $21$ 

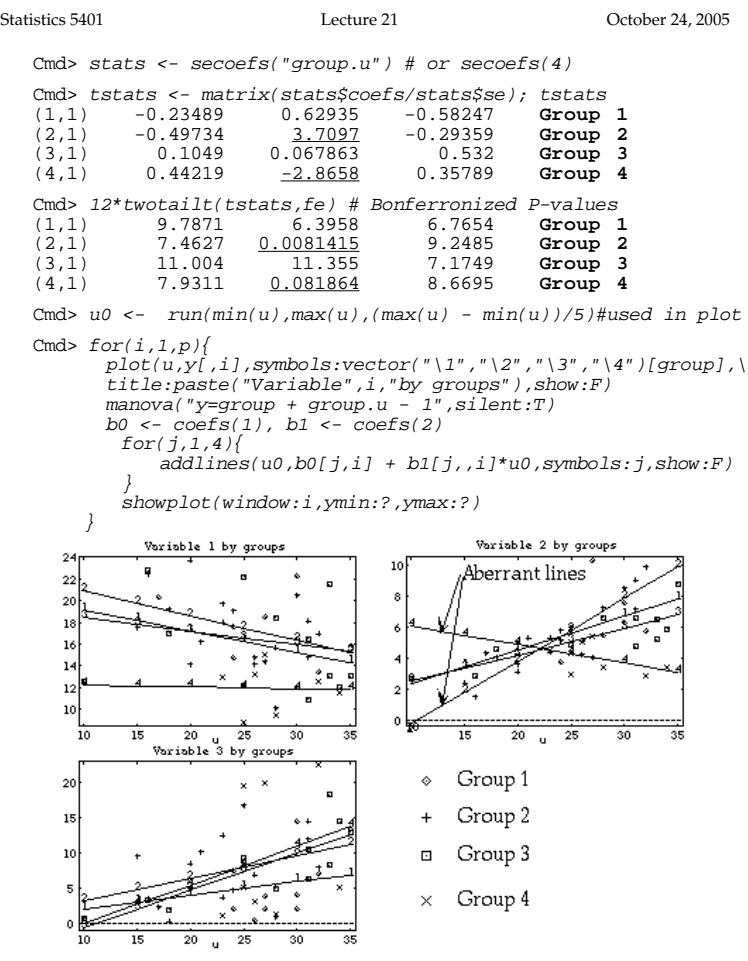

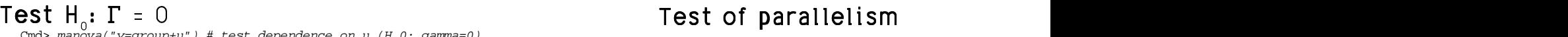

You can test departure from parallelism<br>bu including the term groups y (inter T**est of parallelism**<br>You can test departure from parallelism<br>by including the term groups.u (interby including the term groups.u (interction of groups by u) last in the model. the company's company's company's company's company's **,我们就是一个人的人,我们就是一个人的人,我们就是一个人的人,我们就是一个人的人,我们就是一个人的人,我们就是一个人的人,我们就是一个人的人,我们**是一个人的人, \_\_\_

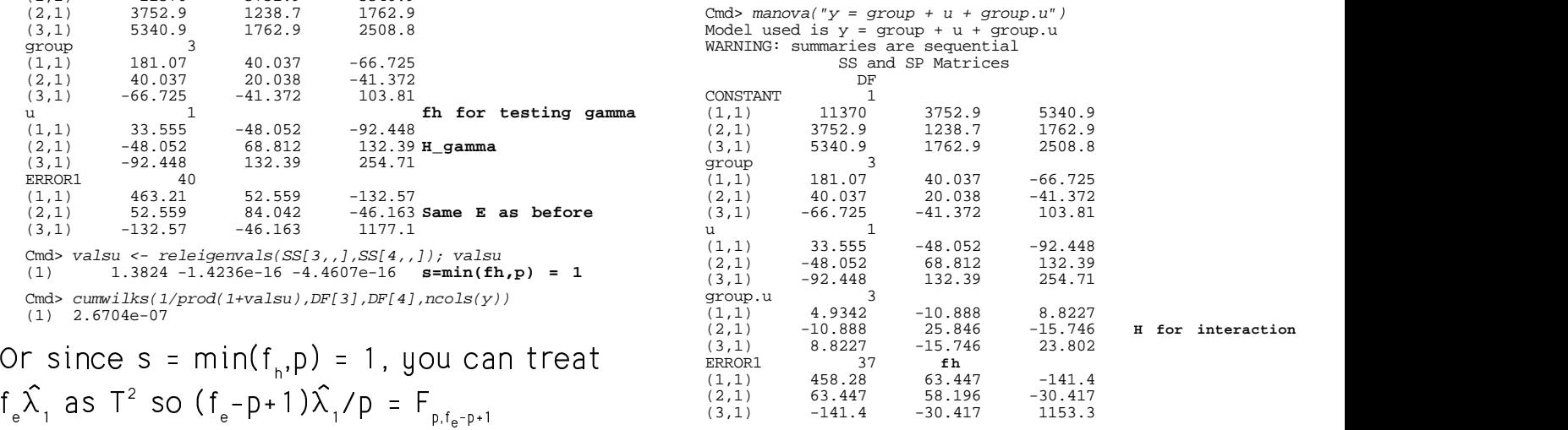

Cmd>  $H$  <-  $SS[4, , ]$ ; $E$  <-  $SS[5, , ]$ ; $fh$  <-  $DF[4]$ ;  $fe$  <-  $DF[5]$ 

Cmd>  $cumwilks(det(E)/det(E+H), fh, fe, p)$ <br>(1) 0.038727 (1) 0.038727

of y on y are 0 in each group, under the  $\rightarrow$  the slope of at least one of the responses a a a chomhlain a bhail bha cuid an chomhla an chomhla an chomhla an chomhlain an chomhlain an chomhlain an ch re 0 in each group, <u>under the</u> the slope of at least one of the responses<br>that they are the same in the differs among groups.<br>(parallelism assumption) exame in the differs among groups. e in the differs among groups. ,我们就是一个人的事情,我们就是一个人的事情。""我们,我们就是我们的人,我们就是我们的人,我们就是我们的人,我们就是我们的人,我们就是我们的人,我们就是我们的 lt annanna thama is anns an ideasa that **一个人的人,我们也不能在这里的人,我们也不能在这里的人,我们也不能在这里的人,我们也不能在这里的人,我们也不能在这里**,我们也不能在这里的人,我们也不能在这里的人 \_\_\_\_\_\_\_ the contract of the contract of the contract of the contract of the contract of the contract of the contract of the contract of the contract of the contract of the contract of the contract of the contract of the contract of - - - - -\_\_\_ the contract of the contract of the contract of the contract of the contract of the contract of the contract of

 $22$